**MERG4138A.PDF - Data: 03/12/2021 Programa(s): SIRC Versão 4.137 p/ 4.138 JSIRCRODA Versão 4.137 p/ 4.138 Colocação: Atualização da versão do SIRC/SIRCPlus. Atenção: Todas as alterações de parametrizações sugeridas, devem ser previamente validadas junto ao setor envolvido. Ao surgir a dúvida consulte HELP/DOCUMENTAÇÃO do PROGRAMA/MÓDULO. Para as empresas que efetuam a Liberação das Atualizações do Sistema: . A LIBERAÇÃO É DE FORMA AUTOMÁTICA. . ATRAVÉS DO UTILITÁRIO PINSTALA(dfrun pinstala).**

## **MANUTENÇÕES EVOLUTIVAS**

Arquivo: T4131111.LER Data: 11/11/2021 Responsável: Cristina Hwang

Programa(s): SIRCP413 Versão 4.103 p/ 4.104

Colocação:

No **SIRCP413** (Entrada NF de Peças), na primeira tela foi incluído o tratamento do campo:

#### **[%ICMS EMITEN.SIMPNAC]**

Alíquota de ICMS correspondente ao aproveitamento do crédito de ICMS quando o emitente for Optante pelo Simples Nacional.

Quando a entrada da NFe é por XML, emitente é do Simples Nacional, e no XML não vem a informação dos valores de ICMS nos campos próprios do imposto, mas para a empresa (filial) que efetuou a compra é permitido o aproveitamento do crédito do ICMS, é necessário informar neste campo a alíquota correspondente ao crédito de ICMS que está contida nos Dados Adicionais da NFe.

Desta forma o SIRCP413 irá efetuar os cálculos do ICMS para os itens tributados de ICMS.

Observação: Somente terá acesso a este campo se o movimento for tributado de ICMS, o emitente for do Simples Nacional e a entrada da NFe for por XML.

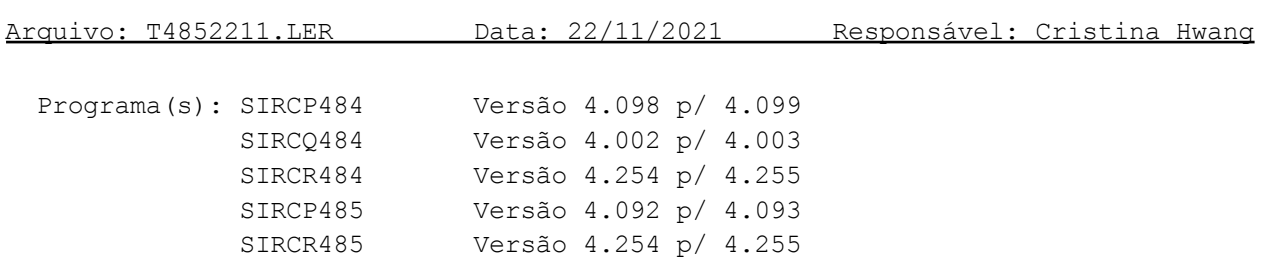

Colocação:

- 1) O SIRCP484 foi eliminado, para a emissão de NFs de Veículos utilize o SIRCP485.
- 2) No SIRCP485 (Emissão de NFs de Veículos):

Para que o campo "Frete por Conta" seja inicializado com uma Modalidade de Frete específica, consulte o parâmetro "SIR485/MODFREFILI" no menu Ajuda do SIRCP485.

Arquivo:T9402511.LER Data: 25/11/2021 Responsável: Odair Barbaresco

Programa(s): SIRCC940.FLX Versão 4.527 p/ 4.528

# Colocação:

Adaptação do programa ao layout CIELO versão 014.

Arquivo: T6982911.LER Data: 29/11/2021 Responsável: Augusto

Programa(s): SIRCP698 Versão 4.059 p/ 4.060

# Colocação:

Foi incluído o envio de e-mail para o Suporte da Consystem e aos clientes para as rotinas automáticas da diária executadas pelo SIRCP698.

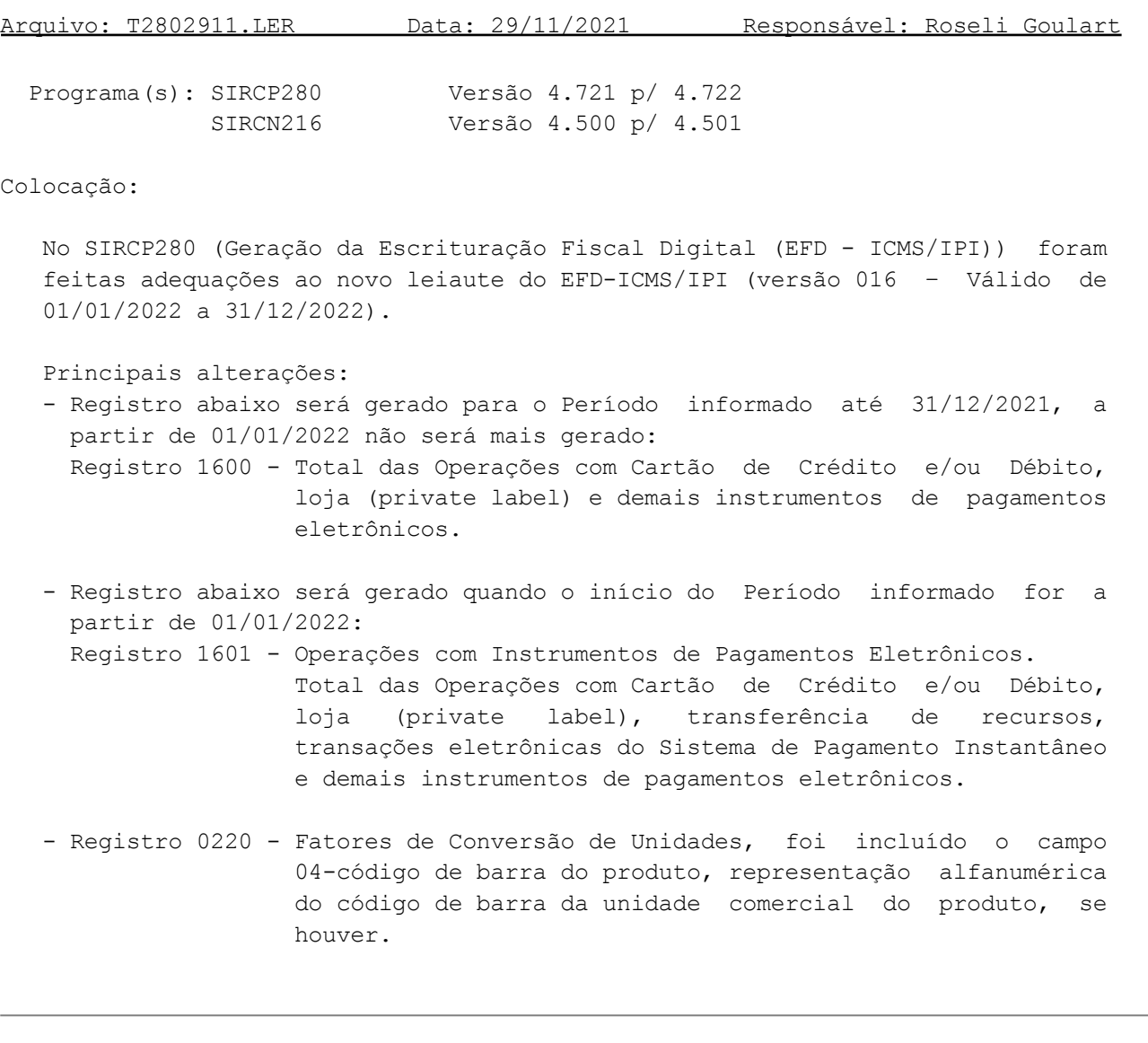

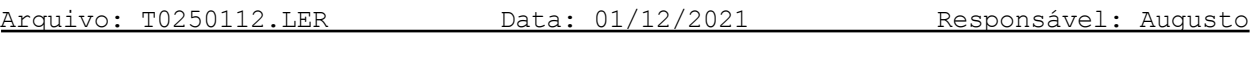

Programa(s): SIRCP025 Versão 4.201 p/ 4.202

# Colocação:

Incluído novo campo para filtrar por "Município", para que o relatório dos clientes cadastrados, sejam selecionados de acordo com a informação digitada neste campo. Quando o campo do Município do cadastro selecionado não for igual ao campo informado, será feito a busca pelo CEP do cadastro, para verificar se o Município informado é igual ao do cadastro de CEPs.

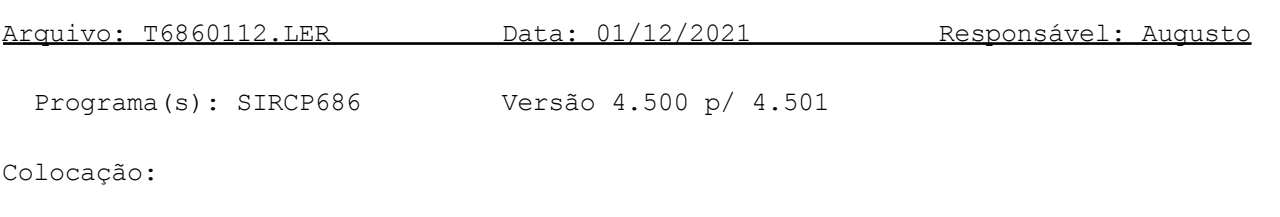

Aumentado o intervalo de leitura/gravação de 100 para 500.

Arquivo: T4230212.LER Data: 02/12/2021 Responsável: Cristina Hwang

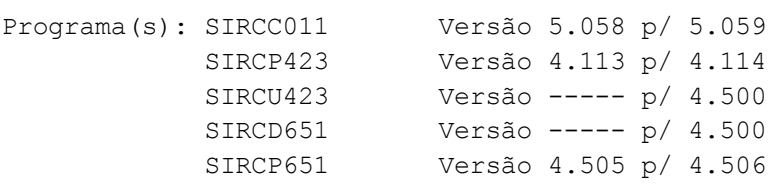

#### Colocação:

Para gerar relatório com os itens sem estoque na conversão de um Orçamento em um Pedido de Venda no SIRCP423 (Orçamentos/Pedidos de Venda) é necessário cadastrar o parâmetro "SIR423/RELSEMEST" no SIRCP518, para maiores detalhes consulte o tópico PARAMETRIZAÇÃO do help do SIRCP423.

## Observação:

É necessário que a fila SIRCSEST esteja cadastrada no SIRCP011 (Configuração Impressoras e Formas de Saída) para a GERAÇÃO e IMPRESSÃO do relatório dos itens sem estoque.

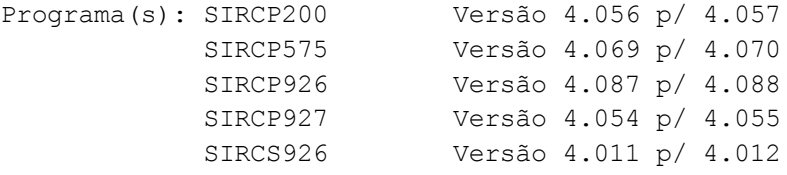

# Colocação:

Incluído a opção de envio do boleto para o email do cliente e a geração do boleto para o banco Uniprime.

## **MANUTENÇÕES CORRETIVAS E PREVENTIVAS**

Arquivo: B1001011.LER Data: 10/11/2021 Responsável: Cristina Hwang

Programa(s): SIRCP100 Versão 4.112 p/ 4.113

Colocação:

No SIRCP100 (Manutenção Cadastro NFs (Livro Entrada)), na entrada por XML de Conhecimento de Transporte Eletrônico (CTe):

Somente consistir o CEP informado do Remetente ou do Destinatário com o CEP contido no XML do CTe, se no XML vier esta informação.

## Arquivo: B0331611.LER Data: 16/11/2021 Responsável: Roseli Goulart

Programa(s): SIRCP033 Versão 4.507 p/ 4.508

Colocação:

No SIRCP033 (IBPT - Arquivo de Alíquotas) foi incluído tratamento para retirar o caractere de ponto e vírgula (;) que pode existir no campo de descrição do arquivo texto do IBPT.

Isto foi feito para que não ocorra o erro abaixo, onde a execução era interrompida e não carregava o arquivo texto do IBPT:

"Registro <número registro> com Número de Colunas diferente de 13."

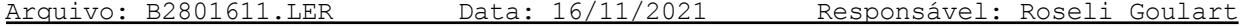

Programa(s): SIRCP280 Versão 4.720 / 4.721

#### Colocação:

No SIRCP280 (Geração da Escrituração Fiscal Digital - EFD-ICMS/IPI) foi alterado o campo "VL\_MERC" do registro da nota (C100) e o campo "VL\_ITEM" do registro de itens (C170) para que seja informado o valor bruto das mercadorias (quantidade x valor unitário), e somado a ele, os valores de ICMS ST e IPI quando o informante não tem direito ao crédito (valores compõem o custo da mercadoria).

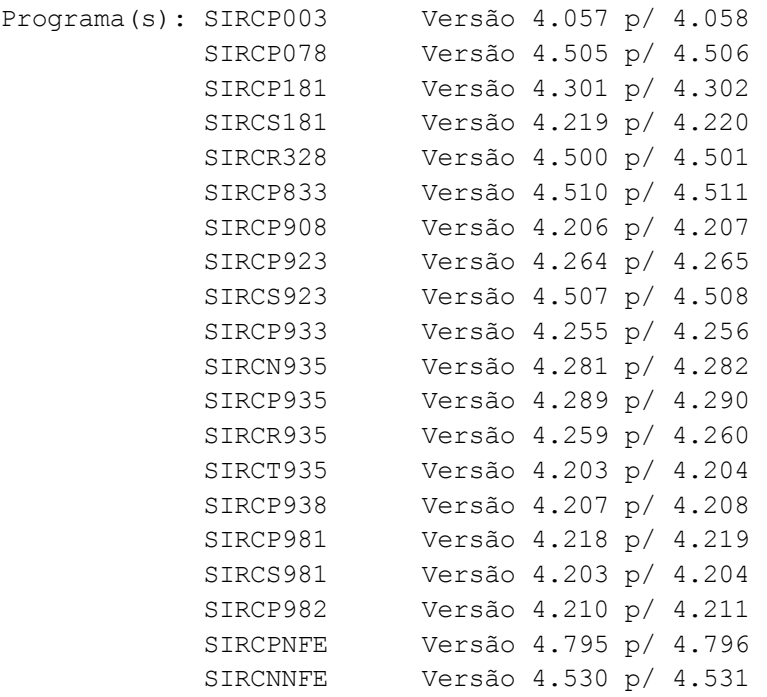

### Colocação:

No SIRCP935 (Recebimento de Cliente no Caixa), para as Notas Fiscais de Venda a Vista ou a Prazo com Entrada, onde o usuário poderia incluir as Formas de Pagamento "Dinheiro", "Cheque", "Cartão de Crédito" e "Cartão de Débito", foram incluídas as novas formas de Pagamento "Depósito Bancário", "Pagamento Instantâneo-PIX" e "Transferência Bancária".

Para as novas formas de Pagamento, será necessário informar o Código do Banco onde foi creditado o valor, devendo estar cadastrado no SIRCP003 (Manutenção do Cadastro de Portadores) onde também deverá informar um Cliente associado, devido à necessidade de informações a serem enviadas na EFD-ICMS/IPI, registro 1601-Operações com Instrumentos de Pagamentos Eletrônicos, que passa a ser obrigatório em 2022.

Estas novas Formas de Pagamento serão carregadas automaticamente na Atualização do Sistema, e estão de acordo com Manual de Orientação do Contribuinte (SEFAZ), informações necessárias para envio da Nota Fiscal Eletrônica (NFe) e Nota Fiscal do Consumidor Eletrônica (NFCe).

Arquivo: B2381911.LER Data: 19/11/2021 Responsável: Cristina Hwang

Programa(s): SIRCF238 Versão 4.502 p/ 4.503

#### Colocação:

Alterada a forma de identificar a filial do Conhecimento de Transporte Eletrônico (CTe) na entrada por XML pelo SIRCP100 (Manutenção Cadastro NFs Entrada) e SIRCP311 (Rateio e Cadastramento do Conhecimento de Frete) para que não ocorra a mensagem: "Arquivo XML do CTe não foi encontrado."

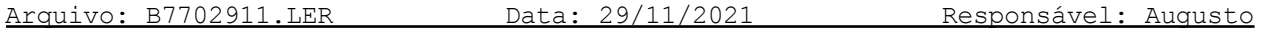

Programa(s): SIRCP770 Versão 4.506 p/ 4.507

## Colocação:

Correção na rotina para atualização de vários períodos, com lançamentos pendentes na atualização da rotina diária, e que estejam com período em aberto no SIRCP713.

Arquivo: B2860112.LER Data: 01/12/2021 Responsável: Lucy H. Bilibio

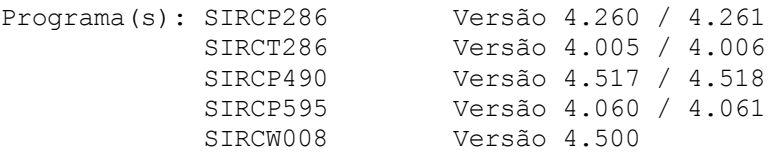

## Colocação:

Nos programas SIRCP286 (Baixa em Contas a Receber) e SIRCP595 (Substituição de Títulos), na função <F5> de consulta de Títulos a receber será apresentada uma tela de filtros com campos para selecionar os títulos a serem apresentados.

No programa SIRCP490 (Contabilização de Contas a Receber), foi incluída uma nova rotina para verificação dos títulos com erro no rateio, caso tenham divergência será gerado no log da rotina diária.

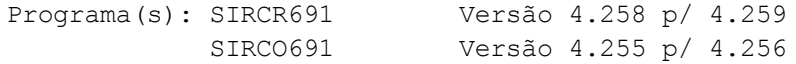

## Colocação:

No SIRCP691 (Lançamentos Automáticos PIS/COFINS) nas opções de Relatório de PIS/COFINS por NF (SIRCR691) e Relatório de PIS/COFINS por NF com Exclusão ICMS (SIRCO691), para a opção de Crédito de PIS/COFINS não estava listando as notas fiscais geradas pelo SIRCP100, SIRCP150 e SIRCP155.

Os programas acima foram corrigidos.